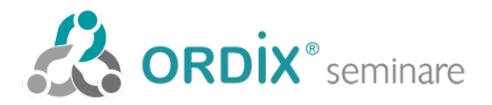

## *IBM Informix SQL Seminarunterlage Version: 12.01*

Copyright ORDIX AG Version 12.01 vom

28. Februar 2024

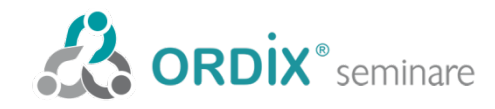

Dieses Dokument wird durch die ORDIX AG veröffentlicht.

Copyright ORDIX AG. Alle Rechte vorbehalten.

Alle Produkt- und Dienstleistungs-Bezeichnungen sind Warenzeichen oder eingetragene Warenzeichen der jeweiligen Firmen und beziehen sich auf Eintragungen in den USA oder USA-Warenzeichen.

Weitere Logos und Produkt- oder Handelsnamen sind eingetragene Warenzeichen oder Warenzeichen der jeweiligen Unternehmen.

Kein Teil dieser Dokumentation darf ohne vorherige schriftliche Genehmigung der ORDIX AG weitergegeben oder benutzt werden.

## **Adressen der ORDIX AG**

Die ORDIX AG besitzt folgende Geschäftsstellen

ORDIX AG Karl-Schurz-Straße 19a D-33100 Paderborn Tel.: (+49) 0 52 51 / 10 63 - 0 Fax.: (+49) 01 80 / 1 67 34 90

ORDIX AG An der alten Ziegelei 5 D-48157 Münster Tel.: (+49) 02 51 / 9 24 35 – 00 Fax.: (+49) 01 80 / 1 67 34 90

ORDIX AG Welser Straße 9 D-86368 Gersthofen Tel.: (+49) 08 21 / 507 492 – 0 Fax.: (+49) 01 80 / 1 67 34 90

Internet: https://www.ordix.de

Email: seminare@ordix.de

ORDIX AG Kreuzberger Ring 13 D-65205 Wiesbaden Tel.: (+49) 06 11 / 7 78 40 – 00 Fax.: (+49) 01 80 / 1 67 34 90

ORDIX AG Wikingerstraße 18-20 D-51107 Köln Tel.: (+49) 02 21 / 8 70 61 – 0 Fax.: (+49) 01 80 / 1 67 34 90

ORDIX AG Südwestpark 67/2 D-90449 Nürnberg Tel.: (+49) 0 52 51 / 10 63 - 0 Fax.: (+49) 01 80 / 1 67 34 90

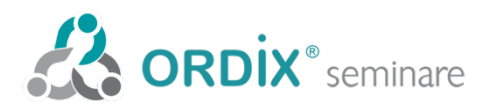

## **Inhaltsverzeichnis**

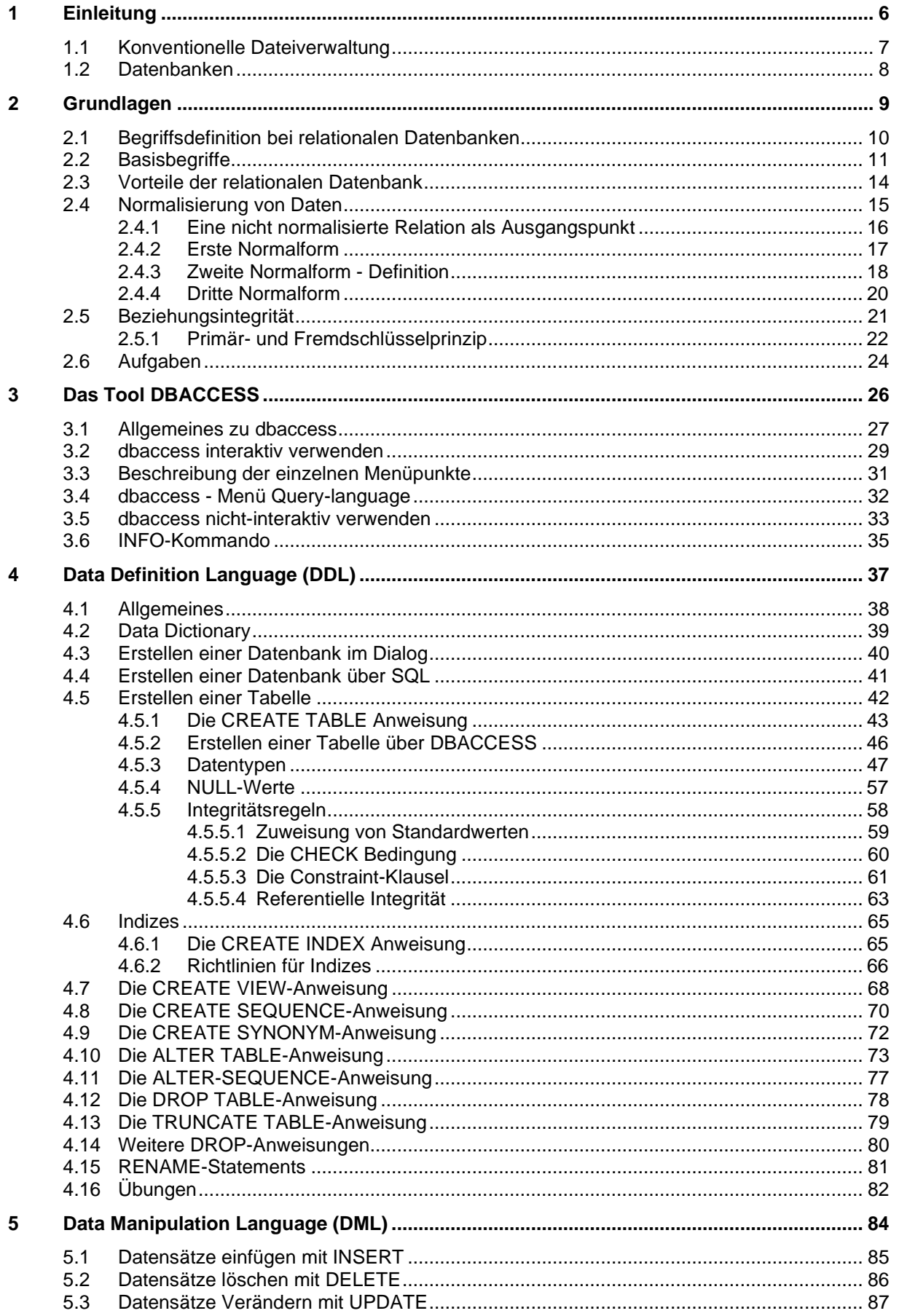

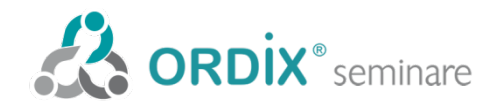

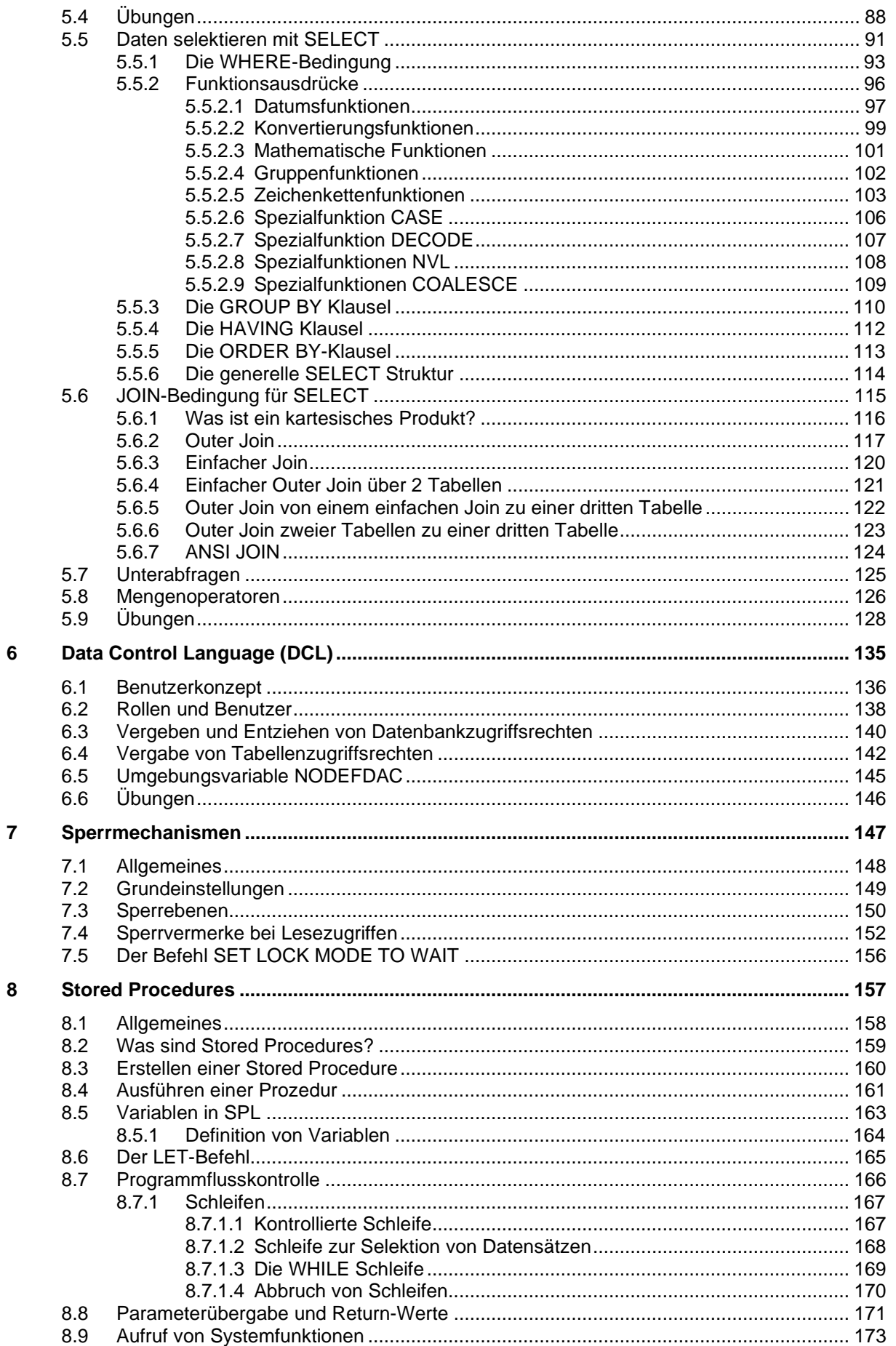

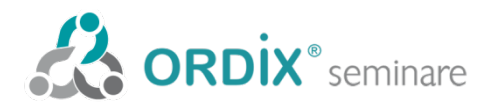

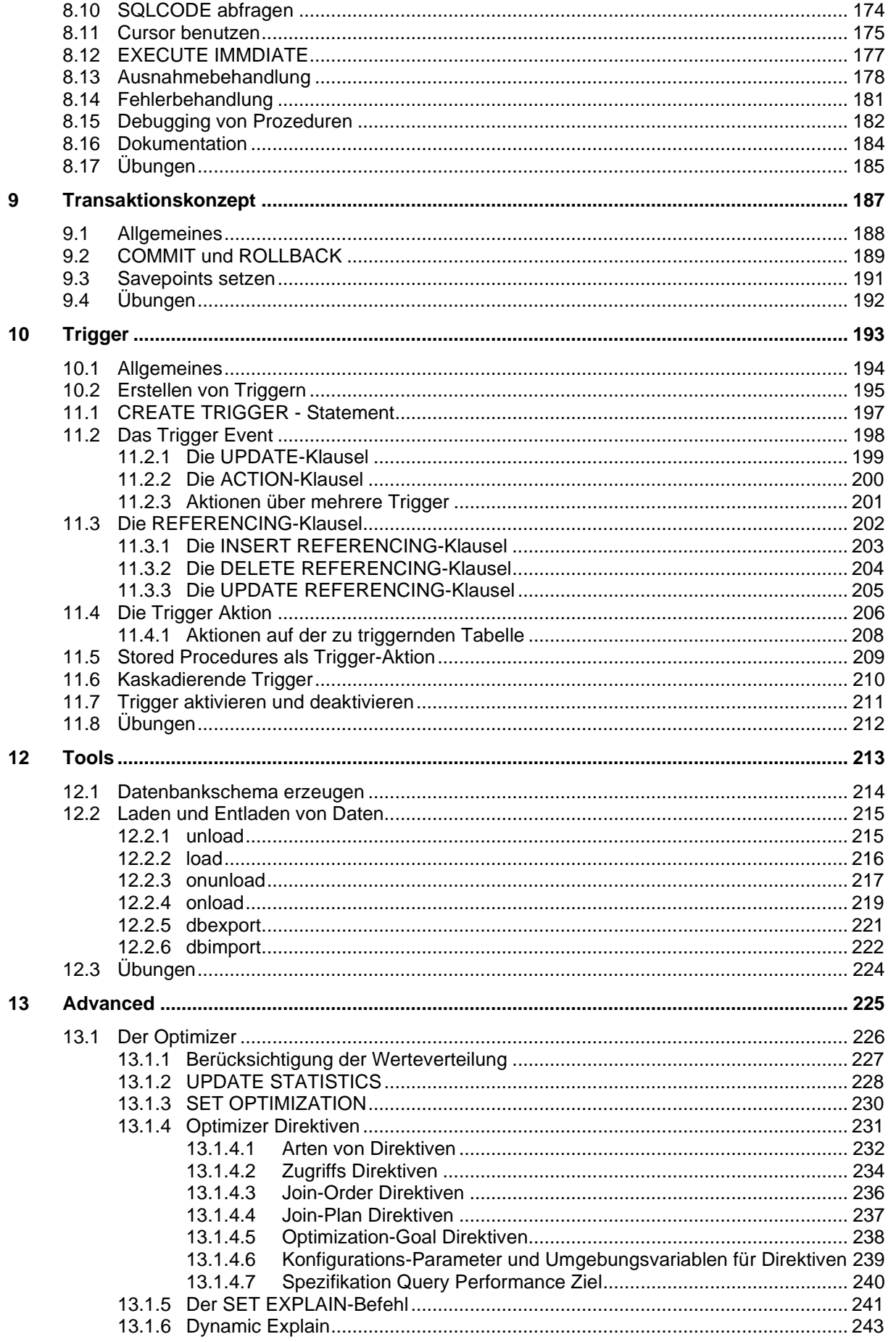